When viewing Planned Flights section, Leon will inform you if there has been any **crew change** done on the flight.

The only requirement is, that you need to have a checkbox 'Show crew change' ticked in the filter.

Below you can see examples of how this feature works:

 $\bullet$  \*\*

From: <https://wiki.leonsoftware.com/> - **Leonsoftware Wiki**

Permanent link:

**<https://wiki.leonsoftware.com/updates/in-planned-flights-section-you-can-check-all-crew-changes-done-on-flights?rev=1386839199>** Last update: **2016/08/30 13:06**

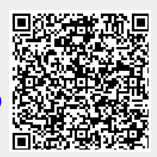